https://www.100test.com/kao\_ti2020/645/2021\_2022\_\_E5\_AE\_89\_ E5\_BE\_BD2010\_c67\_645493.htm 2010 1 2009 8 16 8 00 9 10 24 00  $160$ 

年3月3日国务院发布的《高等教育自学考试暂行条例》规定

, the contract of the contract  $1988$ 

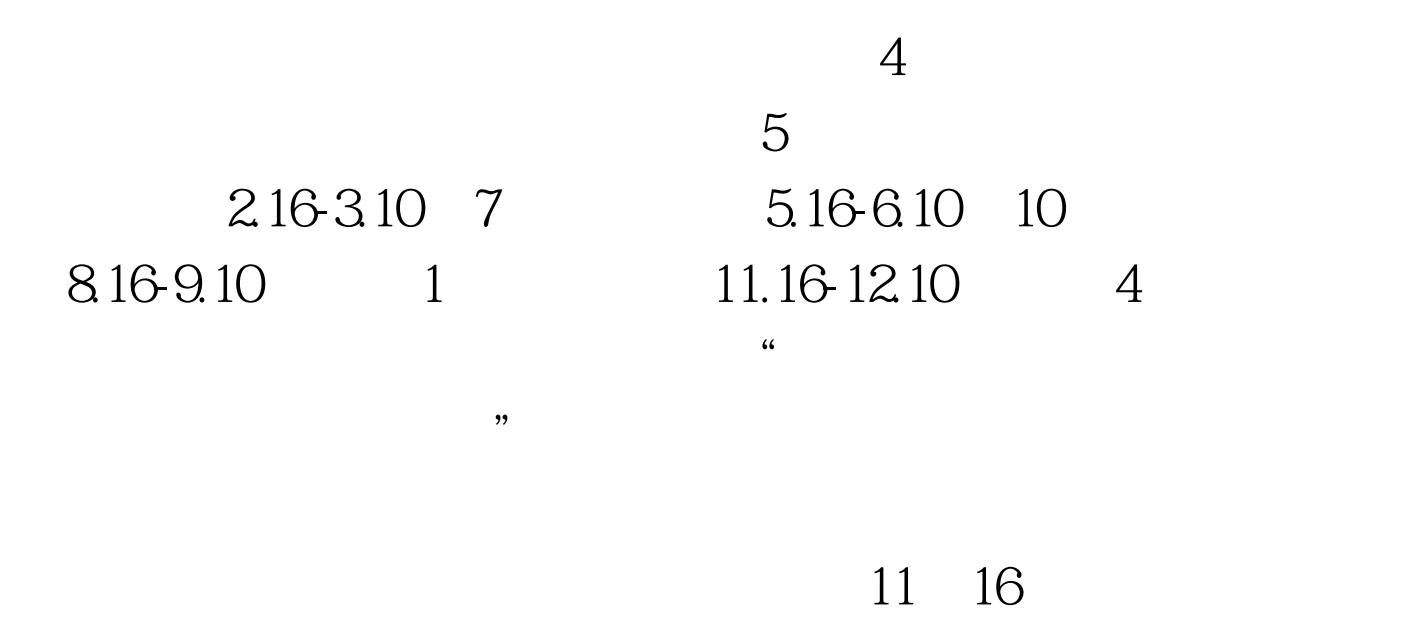

http://www.ahzk.net/cx\_center

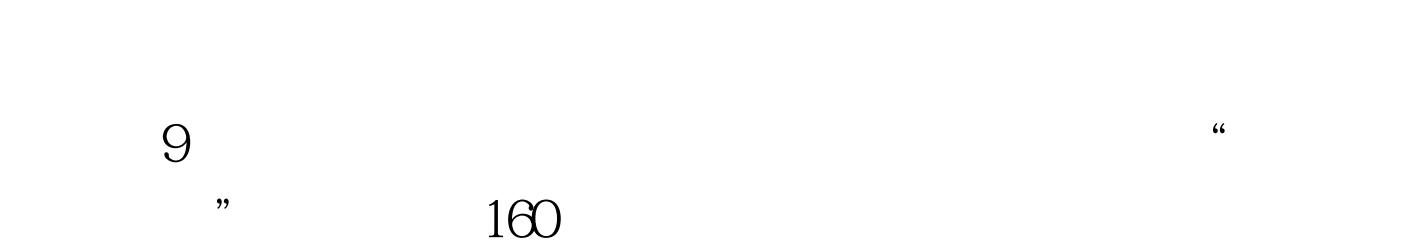

(工商银行咨询热线:95588;农业银行咨询热线:95599)。

zk.ah163.net

www.ahzk.net

## http://zk.ah163.net "

 $9$ 

 $\frac{1}{\sqrt{2}}$  , and  $\frac{1}{\sqrt{2}}$  , and  $\frac{1}{\sqrt{2}}$  , and  $\frac{1}{\sqrt{2}}$  , and  $\frac{1}{\sqrt{2}}$  , and  $\frac{1}{\sqrt{2}}$  , and  $\frac{1}{\sqrt{2}}$  , and  $\frac{1}{\sqrt{2}}$  , and  $\frac{1}{\sqrt{2}}$  , and  $\frac{1}{\sqrt{2}}$  , and  $\frac{1}{\sqrt{2}}$  , and  $\frac{1}{\sqrt{2}}$ 

 $\frac{1}{\sqrt{2}}$  , where  $\frac{1}{\sqrt{2}}$ 

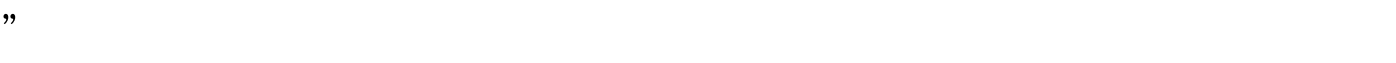

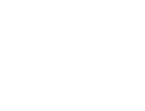

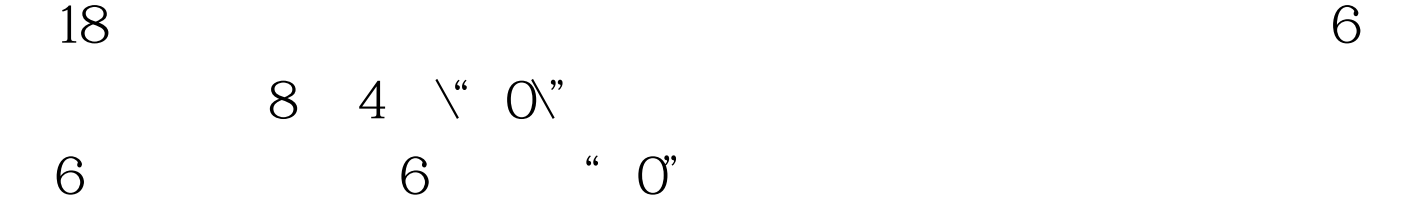

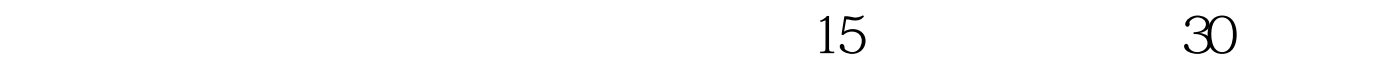

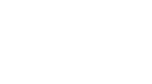

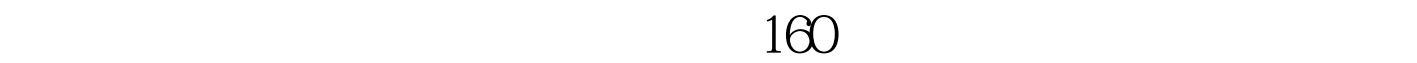

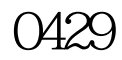

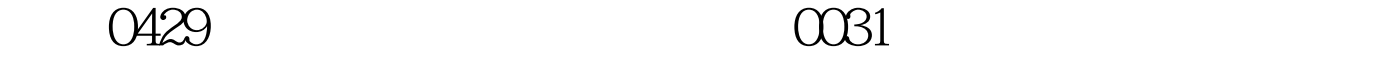

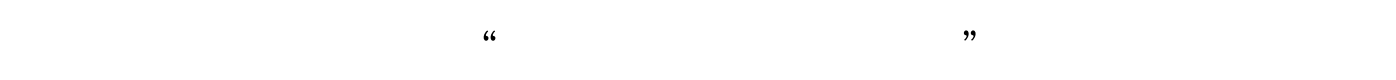

 $1-2$ 2010 1  $100T$ est www.100test.com